mitochondrial ribosome

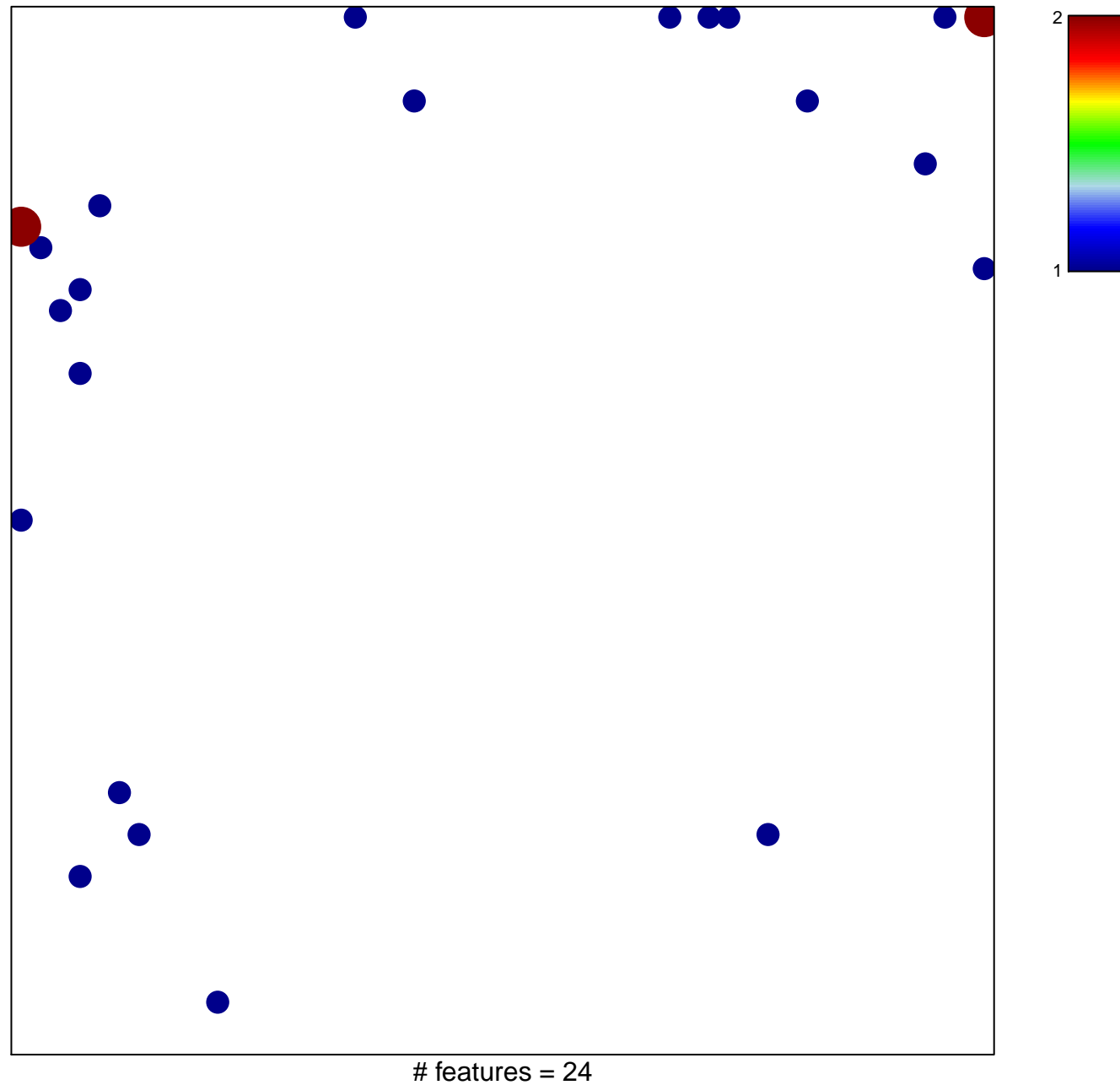

chi-square  $p = 0.78$ 

## **mitochondrial ribosome**

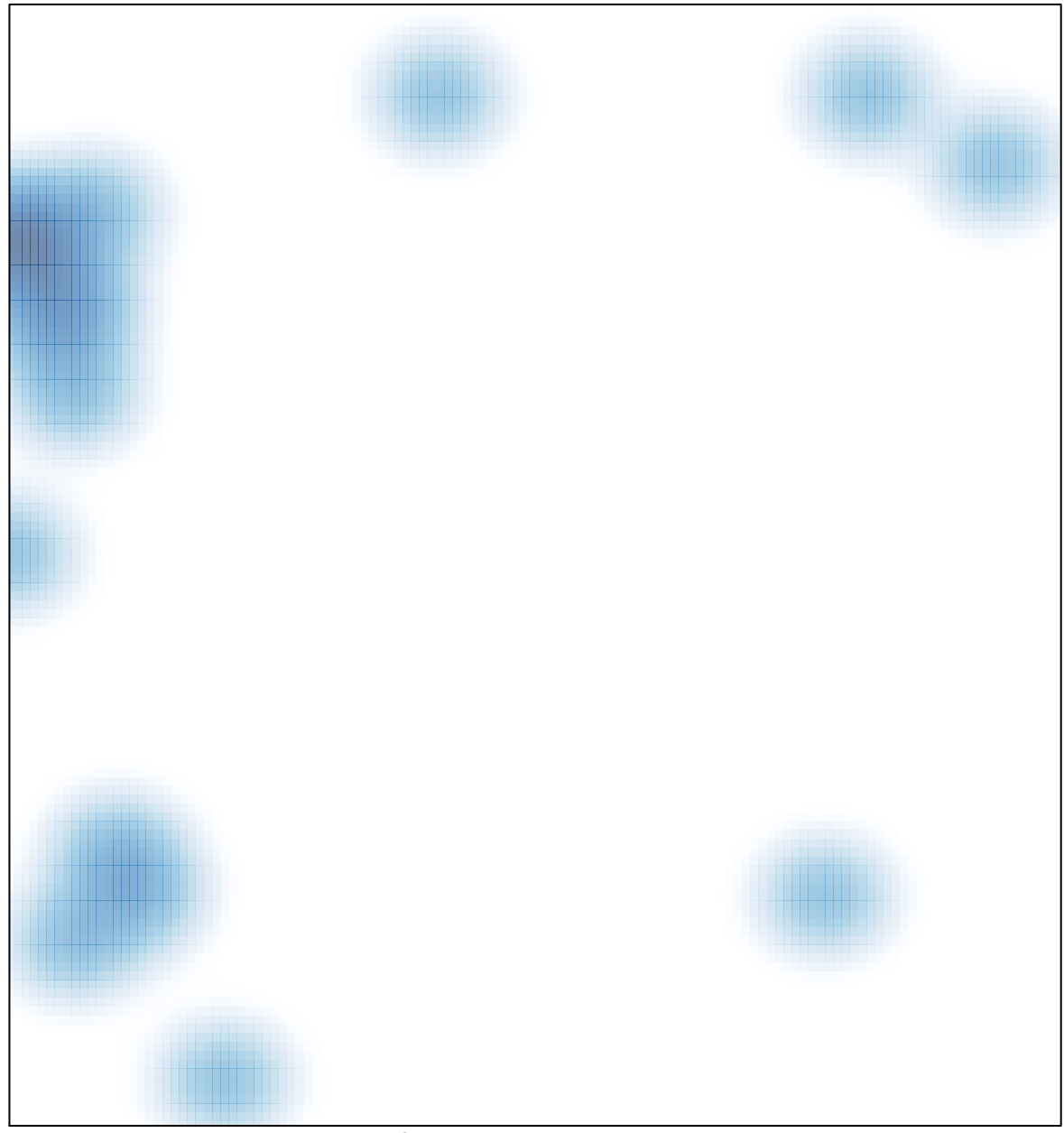

# features =  $24$ , max =  $2$